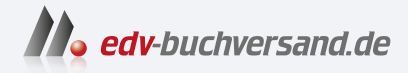

#### Datenbanksysteme für Dummies

Modellierung und Implementierung einer relationalen Datenbank

> **[» Hier geht's](https://www.edv-buchversand.de/product/wl-72037/Datenbanksysteme%20f%C3%BCr%20Dummies)  direkt zum Buch**

DAS VORWORT

Dieses Vorwort wird Ihnen von www.edv-buchversand.de zur Verfügung gestellt.

### Einleitung

Offensichtlich interessieren Sie sich für Datenbanksysteme, denn sonst hätten Sie dieses Buch nicht in die Hand genommen.

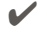

V Sie besuchen eine Vorlesung oder einen Fortbildungskurs zu diesem Thema?

- $\blacktriangleright$  Sie wollen beruflich oder privat eine Datenbank aufbauen oder (müssen) in einem Datenbankprojekt mitarbeiten, fühlen sich aber noch nicht fit auf diesem Gebiet?
- V Oder Sie haben oft mit Datenbanken zu tun und wollen etwas mehr darüber wissen?

Dann ist dieses Lehrbuch genau das Richtige für Sie! Der Inhalt basiert auf den Erfahrungen, die ich als Hochschullehrer über viele Jahre bei der Vermittlung des Datenbankstoffes in Form von Vorlesungen und Praktika gesammelt habe.

Grundsätzlich gilt: Datenbankvorlesungen machen Spaß; den Lehrenden (mir jedenfalls) und den meisten Studierenden. Warum? Das Thema »Datenbanksysteme« ist eine gute Mischung aus Theorie und Praxis. Im Rahmen der didaktisch fundierten, kompetenzorientierten Herangehensweise dieses Buches lernen Sie Datenbank-relevante Dinge zu verstehen, zu analysieren und zu bewerten sowie frühzeitig anzuwenden. Sie werden das an Ihren persönlichen Fortschritten und Erfolgen zum Beispiel bei der Modellierung mit Entity-Relationship-Diagrammen, der Normalisierung relationaler Datenbanken, aber vor allem auch beim Erlernen der Datenbank-Abfragesprache SQL noch sehen - vorausgesetzt, Sie lesen weiter!

# Über dieses Buch

Das Ziel dieses Lehrbuches über Datenbanksysteme ist es,

V Ihnen zum einen genügend Wissen zu vermitteln, damit Sie im Studium, in der Ausbildung oder im Beruf bei diesem Thema kompetent mitreden oder eine Prüfung bestehen können,

 $\vee$  und zum anderen Ihr Interesse zu wecken, sich weiterhin praktisch damit zu beschäftigen.

Doch welchen Inhalt soll ein solches Buch haben? Was gehört alles dazu? Was sollte detailliert und was weniger genau behandelt, und auf was kann verzichtet werden? Sie wollen ja schließlich keine 1000 Seiten lesen!

In den Empfehlungen der Gesellschaft für Informatik für Bachelor- und Masterprogramme im Studienfach Informatik an Hochschulen werden unter anderem die Kompetenzanforderungen auf dem Gebiet der Datenbank- und Informationssysteme für Bachelor-Studiengänge definiert (GI 2016). Daran orientiert sich dieses Buch, das sich deshalb besonders gut zur Vorlesungsbegleitung und Klausurvorbereitung für Studierende eignet. Behandelt werden:

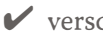

V' verschiedene Datenbankmodelle, insbesondere das relationale.

V' Grundkonzepte und theoretische Grundlagen relationaler Datenbanksysteme.

V' Der prinzipielle Aufbau von Datenbank-Managementsystemen.

V' Datenschutzmechanismen.

V' Optimierung relationaler Datenbanken.

V' Die Erstellung konzeptioneller Datenbankentwürfe, deren Überführung in normalisierte relationale Datenbankschemata und die Erzeugung der entsprechenden Tabellen.

V' Die Durchführung auch komplexerer Anfragen und Änderungsoperationen mit SQL.

 $\triangledown$  Die Eignung eines relationalen Datenbanksystems für ein gegebenes Problem einschätzen.

V' Die Verbindung objektorientierter Anwendungssysteme mit relationalen Datenbanksystemen.

V' Die Erstellung von Datenbankanwendungen.

Das hört sich alles ganz kompliziert und schwierig an? Keine Angst, Sie werden schrittweise an diese Themen herangeführt. Möglicherweise beunruhigt Sie aber auch, dass Sie »programmieren« und mit einem Datenbank-Managementsystem arbeiten sollen? Auch hier lässt Sie dieses Buch nicht im Regen stehen.

Und natürlich hat es seit der vorherigen Auflage dieses Buches einige Weiterentwicklungen gegeben, die in diese aktuelle Auflage eingeflossen sind.

An dieser Stelle möchte ich nicht versäumen, mich bei allen zu bedanken, die zum Gelingen dieses Buches beigetragen haben. In erster Linie sind das Katharina Gerken, Dr. Konstantin Gerken, Ulrike Kröplin-Gerken und Dr. Hendrik Meyer, die einzelne Kapitel aus Lesersicht kritisch unter die Lupe genommen und auch den Anstoß zu diesem Buch gegeben haben. Mein besonderer Dank gilt meinem Kollegen Herrn Prof. Dr. Olaf Zukunft für seine fachlichen Hinweise. Nicht zuletzt gilt mein Dank Herrn Marcel Ferner von Wiley-VCH, der mich verlagsseitig betreut hat.

# Konventionen in diesem Buch

Das Erlernen der Datenbanksprache SQL ist ein wichtiger Bestandteil dieses Buches. Aber das geht leider nicht ohne einige Konventionen zur Syntax - das heißt der Schreibweise der einzelnen Befehle -, denn Sie müssen oder wollen (was besser ist) natürlich wissen, wie man korrekte Befehle und Abfragen für eine Datenbank formuliert. Da ist dann von Schlüsselworten, Bezeichnern oder Bedingungen die Rede. Aber Sie werden sich schnell an die zuerst ungewohnte neue Sprache gewöhnen, denn bei jedem neuen SQL-Befehl finden Sie folgendes Schema:

V" Definition der formalen Syntax

 $\blacktriangleright$  Erläuterung

 $\blacktriangleright$  Beispiele

Definitionen und Beispiele heben sich immer durch eine andere Schriftart vom normalen Text ab.

Am Ende eines jeden Kapitels gibt es Wiederholungsfragen, Vertiefungsfragen und Übungen. Wenn Sie das Kapitel aufmerksam studiert haben, sollten Sie die Wiederholungsfragen problemlos beantworten können. Die Vertiefungsfragen stellen einen Blick über den Tellerrand dar und sind für das Verständnis des Textes nicht zwingend notwendig. Die Übungen dienen zur Überprüfung, ob Sie den Stoff eines Kapitels auch verstanden haben und anwenden können. Sie wissen ja: Übung macht den Meister. Zu den Übungen gibt es immer Musterlösungen am Ende des Buches.

Übrigens: Zitate werden im Harvard-Stil angegeben. Das heißt, im Text finden Sie in Klammern den Nachnamen des Autors, das Erscheinungsjahr und, falls erforderlich, die Seitenzahl. Im Literaturverzeichnis steht dann der komplette Nachweis.

### Was Sie nicht lesen müssen

Das hängt ganz von Ihren bereits vorhandenen, persönlichen Datenbankkenntnissen und Erwartungen ab.

V" Wenn Sie keine Datenbankanwendungen programmieren wollen, müssen Sie den Teil VI, Grundlagen von Datenbankanwendungen, nicht lesen.

 $\vee$  Wenn Sie als Nicht-Informatiker nur beim Modellieren einer Datenbank mitreden und den Informatikern die richtigen Fragen stellen wollen, brauchen Sie die Teile III bis V nicht unbedingt zu lesen. Zumindest nicht im ersten Durchlauf.

Aber was müssen Sie denn lesen? Von »müssen« kann schon mal nicht die Rede sein. Die Bücher der »... für Dummies«-Reihe zeichnen sich dadurch aus, dass sie modular aufgebaut sind. Sie könnten sich also auch - bei entsprechendem Vorwissen - einzelne Teile gezielt herauspicken, die Sie besonders interessieren. Aber eigentlich bin ich der Meinung, dass es sich lohnt, das gesamte Buch zu lesen. Außerdem lassen sich Querbezüge nicht immer vermeiden. Besonders Eifrige sollten auch die schon erwähnten Vertiefungsfragen am Ende jedes Kapitels nicht vergessen.

## Törichte Annahmen über den Leser

Ich gehe davon aus, dass Sie dem Thema Datenbanksysteme ein gewisses Interesse entgegenbringen. Die meisten Leser wissen wahrscheinlich schon etwas darüber oder haben eine intuitive, vage Vorstellung davon. Außerdem können Sie vermutlich schon ganz routiniert mit PCs bzw. Laptops umgehen und zur Not auch Software installieren. Wenn Sie ...

 $\blacktriangleright$  sich plötzlich beruflich mit Datenbanksystemen auseinandersetzen müssen,

 $\triangleright$  eine Vorlesung zu diesem Thema besuchen,

 $\blacktriangleright$  sich über den Entwurf, die Implementierung und die Anwendung von Datenbanksystemen informieren wollen,

ohne gleich eine Promotion darüber anzustreben, dann sollten Sie ruhig weiterlesen.

Sie wollen nur das Buch lesen und dann alles verstanden haben und sofort anwenden können? Das ist in der Tat eine törichte Annahme. Das Erlernen der Datenbanksprache SQL setzt praktisches Üben voraus. Am besten, Sie installieren eines der frei verfügbaren Datenbank-Managementsysteme und probieren die im Text vorkommenden Beispiele und Übungen praktisch aus. Nur durch Lesen eines Notenheftes lernen Sie schließlich auch nicht Klavier zu spielen.

Liebe Leser\*innen, eine weitere törichte Annahme ist in der Überschrift dieses Abschnitts versteckt. Seien Sie nachsichtig, wenn im weiteren Verlauf nicht immer von Kunden und Kundinnen, Studenten und Studentinnen usw. die Rede ist. Wenn keine geschlechtsneutrale Formulierung möglich ist, wird hier das generische Maskulinum verwendet, das natürlich immer alle Geschlechter umfasst!

### Wie dieses Buch aufgebaut ist

Dieses Buch hat sieben Teile. Hier erfahren Sie, worum es bei diesem Lehrbuch geht, welche Inhalte die einzelnen Teile haben und was von Ihnen, liebe Leser, dabei erwartet wird. Falls Sie jetzt noch nicht alle Fachbegriffe verstehen, lernen Sie diese sukzessive in den einzelnen Kapiteln.

#### Teil 1: Einführung in Datenbanksysteme

Der erste Teil soll Sie für das Thema begeistern. Hier erfahren Sie Grundlegendes über Datenbanksysteme. Sie können schon ihre erste Minidatenbank aufbauen und lernen alle dabei notwendigen Schritte im Schnelldurchlauf kennen. Am Ende sollten Sie wissen, was Daten von Informationen unterscheidet, wie Datenbanksysteme aufgebaut sind, und welche Datenbankmodelle es gibt.

#### Teil II: Von der Aufgabenstellung zur relationalen **Datenhank**

Die Entwicklung, also die Anforderungsanalyse, Modellierung und Implementierung einer Datenbank, ist ein langwieriger Prozess. Sie lernen ihn hier kennen. Highlights sind dabei die Modellierung einer Datenbank mithilfe der Entity-Relationship-Diagramme, die Normalisierung der sich daraus ergebenden Tabellen der relationalen Datenbank und das Erzeugen dieser Tabellen mit dem CREATE-TABLE-Befehl. Wenn Sie mit Datenbankprojekten zu tun haben, wird das einen Großteil Ihrer Zeit beanspruchen. Sie sollten die einzelnen Entwicklungsschritte gut beherrschen.

#### Teil III: Zugriff auf relationale Datenbanken mit SQL

Wenn Sie Ihre Datenbank erzeugt haben, wollen Sie natürlich auch darauf zugreifen, also Daten speichern, gelegentlich ändern oder löschen und vor allem abfragen. Das lernen Sie in diesem Teil, dessen magisches Stichwort »SQL« (Structured Query Language) lautet. Hier werden Sie schrittweise an immer komplexere Datenbankabfragen herangeführt. Die Übungen dazu ermöglichen es Ihnen, festzustellen, ob Sie alles verstanden haben und auch selbstständig komplexere Datenbankabfragen formulieren können.

#### Teil IV: Die Verwaltung einer relationalen Datenbank

Eine erzeugte Datenbank muss gepflegt werden. Sie müssen die Datensicherheit gewährleisten, festlegen, auf welche Teile der gesamten gespeicherten Daten die einzelnen Benutzer zugreifen dürfen, und darüber hinaus für eine ausreichende Performance sorgen. Wenn das ein Thema für Sie ist, sind Sie hier richtig. Falls Sie die Absicht haben, einmal Datenbankadministrator zu werden, machen Sie hier ein dickes Ausrufungszeichen.

#### Teil V: Objektrelationale Datenbanksysteme

Hier können Sie lernen, wie ein objektorientiert entworfenes fachliches Datenmodell auf eine relationale Datenbank abgebildet werden kann. Insbesondere wird auf die objektrelationalen Erweiterungen des relationalen Datenbankmodells eingegangen. Wenn Sie Software mit objektorientierten Methoden modellieren, dürfte Sie das besonders interessieren.

#### Teil VI: Grundlagen zur Erstellung von Datenbankanwendungen

Sie wollen Programme schreiben, die auf relationale Datenbanken zugreifen? Dann sollten Sie hier aufpassen. Behandelt werden die Trigger-Programmierung sowie die Programmierschnittstellen JDBC und PDO. Das müssen Sie dann kennen und benutzen können. Wenn Programmieren für Sie nicht in Frage kommt, reicht das Kapitel über Trigger und Stored Procedures.

Und wenn Sie auf eine NoSQL-Datenbank zugreifen wollen? Auch dazu gibt es ein Programmbeispiel mit Python und MongoDB.

Besonders hinweisen möchte ich auf eine umfassende Fallstudie beginnend mit der Modellierung über die Erstellung der Tabellen bis hin zu Abfragen. Die SQL-Befehle dazu können Sie von der Webseite zu diesem Buch herunterladen.

#### Teil VII: Der Top-10-Teil

Zum Schluss kommt der Top-10-Teil, der Tipps für besondere Lebenslagen enthält; zumindest, was Datenbanksysteme betrifft:

- V' Die 10 größten Fehler beim Entwurf relationaler Datenbanken.
- V' Die 10 wichtigsten SQL-Befehle und ihre Varianten.
- V' 10 Fragen bei der Entity-Relationship-Modellierung.

Vielleicht hilft ein Blick hierauf, wenn Sie bei Ihrem Datenbankprojekt gerade mal nicht weiterwissen. Sie können die Top 10 aber auch als abschließende Zusammenfassung sehen: Wenn Sie bei diesen Fragen sagen »ist ja klar«, dann können Sie sich mit gutem Gewissen auf Ihr erstes/nächstes Datenbankprojekt stürzen.

### Symbole, die in diesem Buch verwendet werden

Immer, wenn besondere Aufmerksamkeit erforderlich ist, sehen Sie eines der folgenden Symbole:

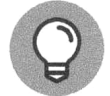

Kleiner Tipp gefällig? Die Beachtung dieses hilfreichen Hinweises macht Ihnen das Datenbankleben leichter. Vielleicht geht Ihnen dann ein Licht auf.

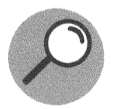

Hier wird ein Begriff genau erklärt. Das sollten Sie sich merken.

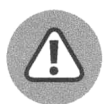

Wenn Sie dieses Symbol sehen, könnte daneben etwas stehen, was wirklich wichtig ist und nicht einfach überlesen werden sollte. Eine gute Stelle, um über das bisher Gelesene einmal nachzudenken.

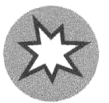

Achtung, hier steht eine Warnung! Wenn Sie diese nicht beachten, kann etwas gehörig schiefgehen.

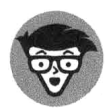

Hier meldet sich der Techniker als freundlicher Lesebegleiter zu Wort und gibt beispielsweise einen Hinweis, wenn Sie mal nicht weiterkommen. Gelegentlich finden Sie hier auch einen Tipp für Insider, der über das Grundlagenwissen hinausgeht.

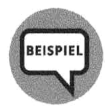

Das dürfte eigentlich klar sein.

### Wie es weitergeht

Sie werfen jetzt am besten einmal einen Blick in das Inhaltsverzeichnis und überlegen, an welcher Stelle Sie mit dem Lesen beginnen möchten. Wenn Ihnen die einzelnen Kapitelüberschriften noch nicht viel sagen, fangen Sie einfach ganz klassisch mit dem 1. Kapitel an.

Sie sollten aber nicht vergessen, gelegentlich persönliche Breakpoints zu setzen, um das bisher Gelesene zu reflektieren, praktisch auszuprobieren oder auch etwas ganz Anderes zu machen - selbst wenn Sie das Thema gerade höchst spannend finden.

Viel Spaß beim Lesen und Lernen!